# <span id="page-0-0"></span>8. [Sortieren I](#page-0-0)

Einfache Sortierverfahren

### <span id="page-1-0"></span>8.1 [Einfaches Sortieren](#page-1-0)

Sortieren durch Auswahl, Sortieren durch Einfügen, Bubblesort [Ottman/Widmayer, Kap. 2.1, Cormen et al, Kap. 2.1, 2.2, Exercise 2.2-2, Problem 2-2

#### **Eingabe:** Ein Array  $A = (A[1], ..., A[n])$  der Länge *n*. **Ausgabe:** Eine Permutation  $A'$  von  $A$ , die sortiert ist:  $A'[i] \le A'[j]$  für alle  $1 \leq i \leq j \leq n$ .

```
Input: Array A = (A[1], ..., A[n]) der Länge n.
Output: Boolesche Entscheidung "sortiert" oder "nicht sortiert"
for i \leftarrow 1 to n = 1 do
    if A[i] > A[i+1] then
        return "nicht sortiert";
return "sortiert";
```
#### IsSorted(*A*): "nicht sortiert", wenn  $A[i] > A[i + 1]$  für ein *i*.

#### IsSorted(*A*): "nicht sortiert", wenn  $A[i] > A[i+1]$  für ein *i*. ⇒ Idee:

#### IsSorted(*A*): "nicht sortiert", wenn  $A[i] > A[i+1]$  für ein *i*. ⇒ Idee:

```
for j \leftarrow 1 to n - 1 do
     if A[j] > A[j+1] then
          \mathsf{swap}(A[j],A[j+1]);
```
#### $5 \leftrightarrow 6$  2 8 4 1  $(i = 1)$

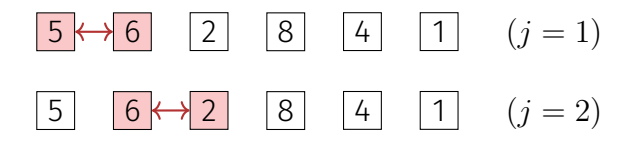

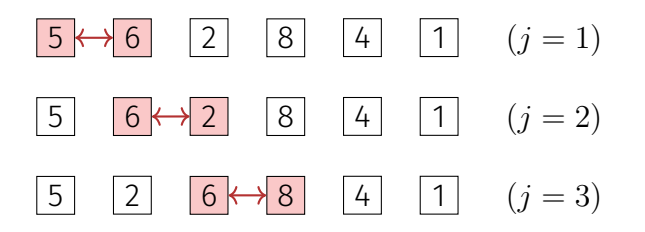

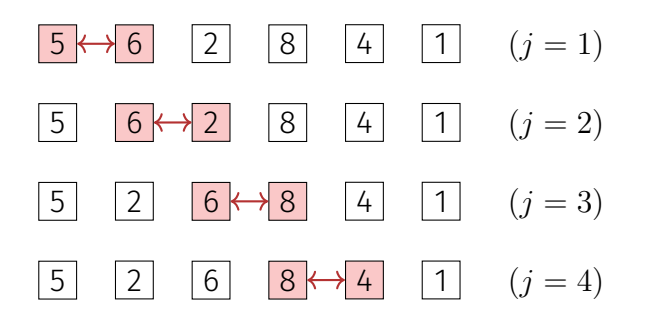

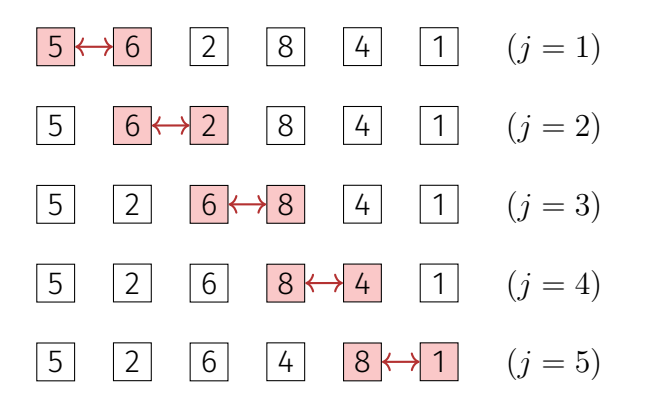

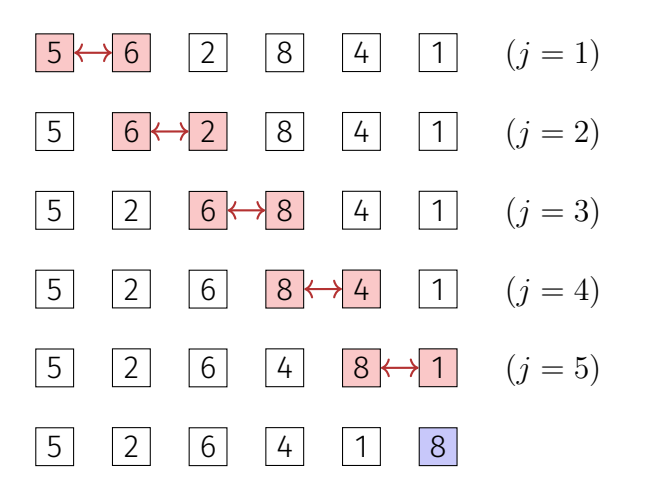

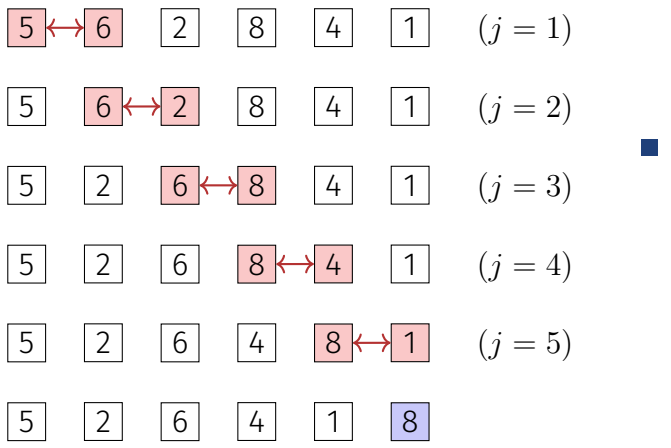

Nicht sortiert!  $\odot$ .

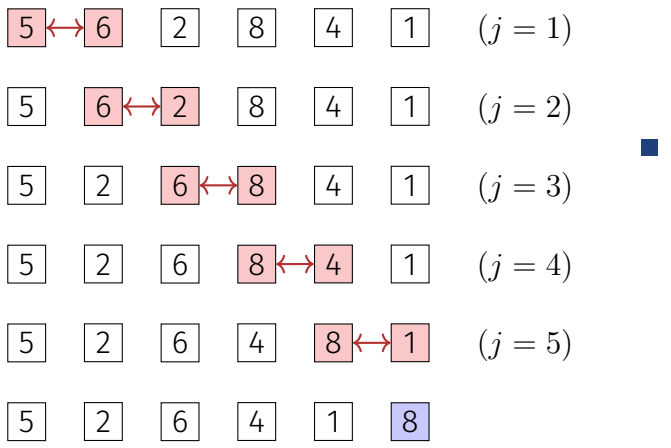

Nicht sortiert!  $\odot$ .

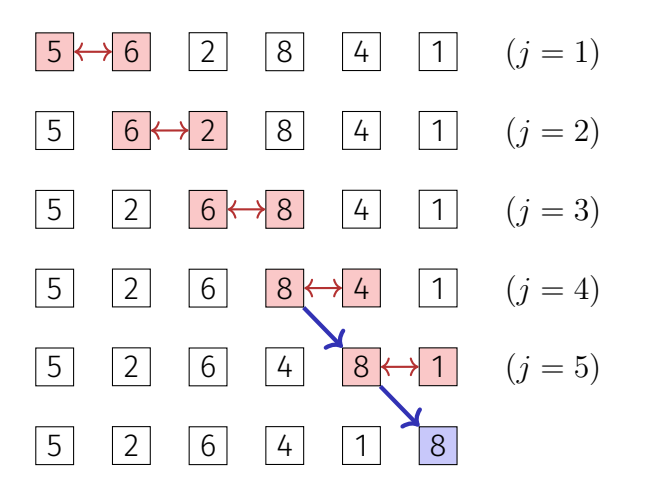

Nicht sortiert!  $\left(\frac{1}{2}\right)$ .

Aber das grösste Element wandert ganz nach rechts.  $\Rightarrow$  Neue Idee!  $\circled{\cdot}$ 

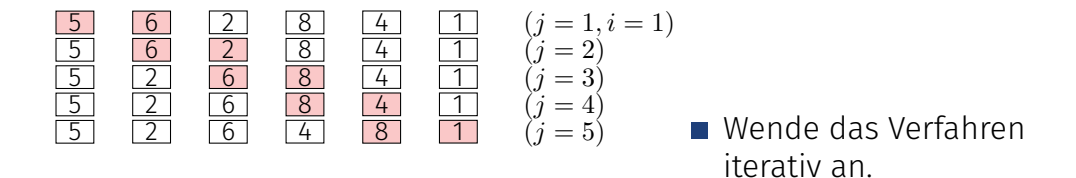

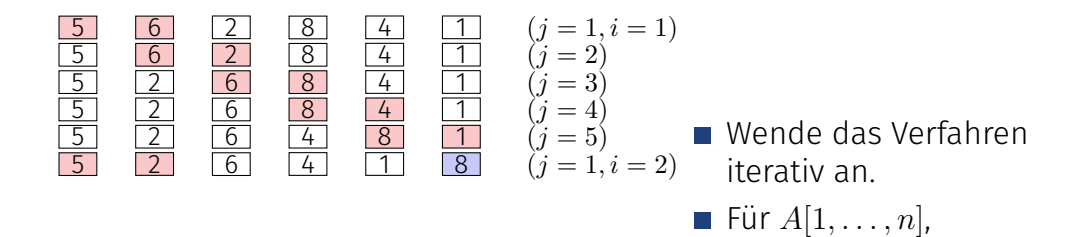

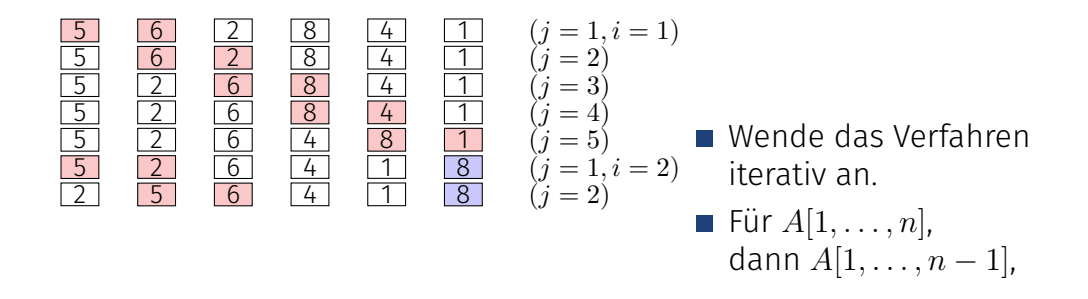

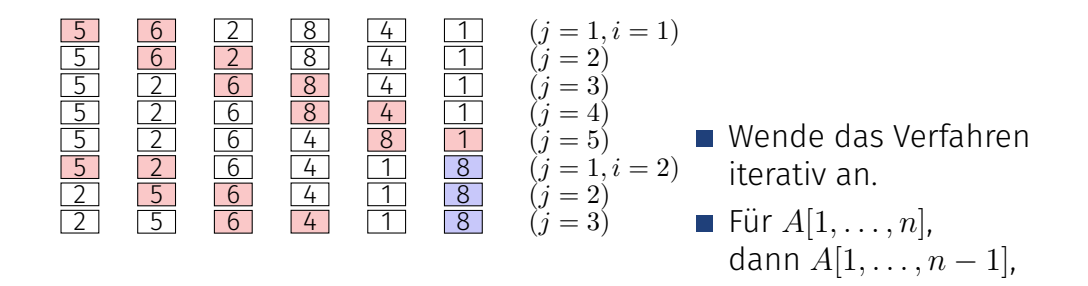

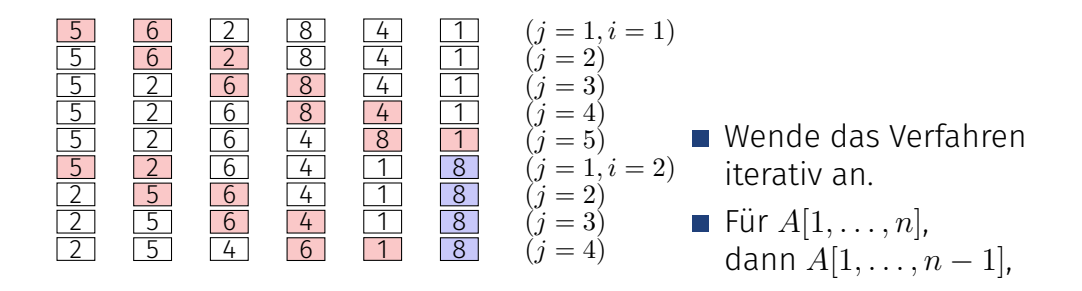

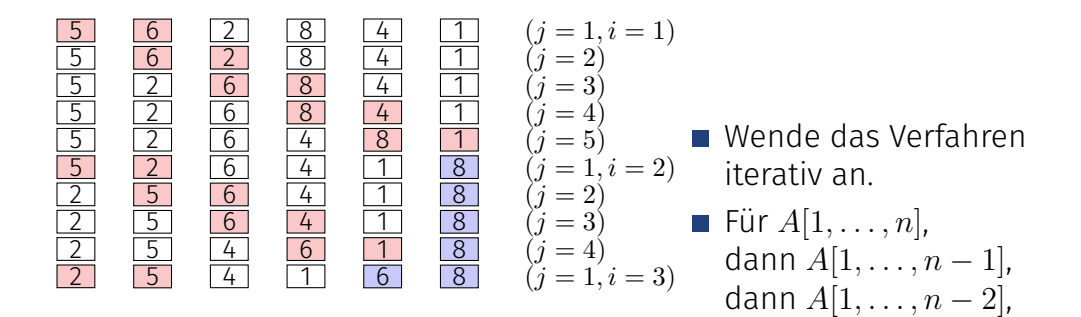

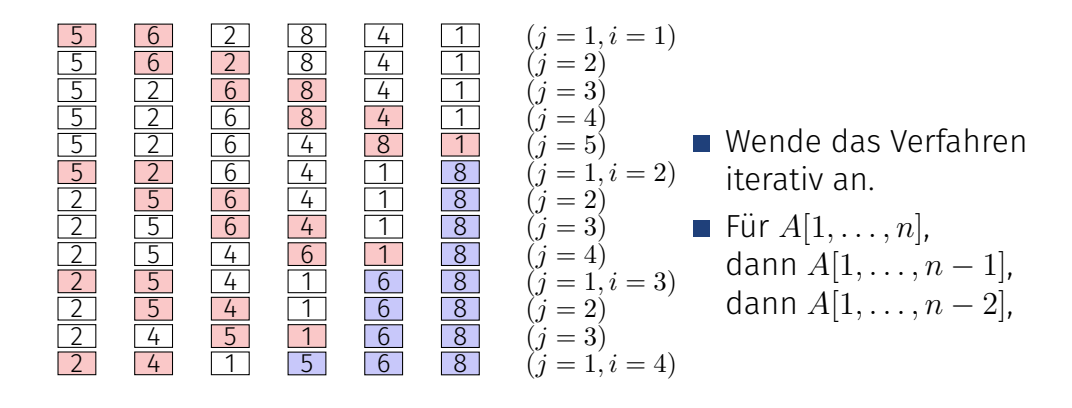

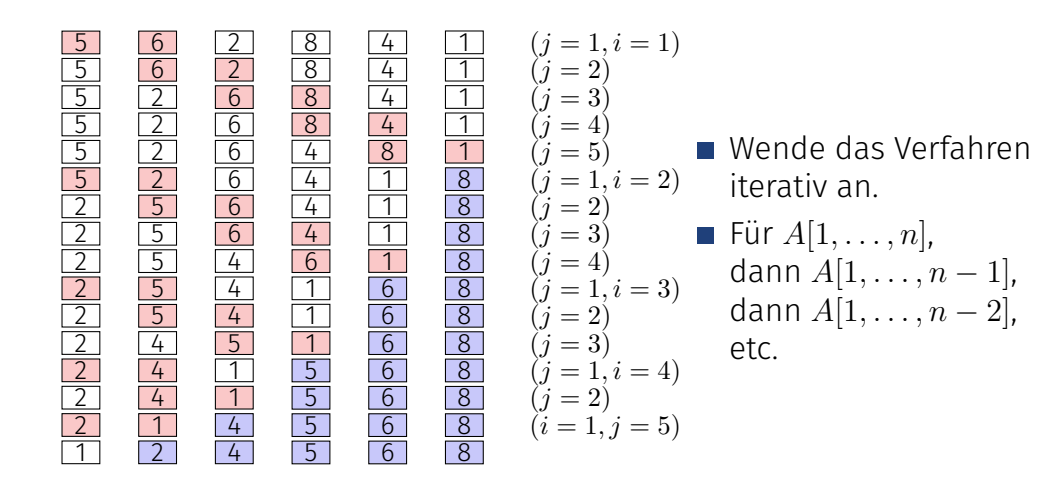

```
Input: Array A = (A[1], \ldots, A[n]), n \ge 0.Output: Sortiertes Array A
for i \leftarrow 1 to n - 1 do
    for j \leftarrow 1 to n - i do
         if A[j] > A[j+1] then
             \mathsf{swap}(A[j],A[j+1]);
```
#### Anzahl Schlüsselvergleiche  $\sum_{i=1}^{n-1} (n-i) = \frac{n(n-1)}{2} = \Theta(n^2)$ . Anzahl Vertauschungen im schlechtesten Fall:  $\Theta(n^2)$

Was ist der schlechteste Fall?

Anzahl Schlüsselvergleiche  $\sum_{i=1}^{n-1} (n-i) = \frac{n(n-1)}{2} = \Theta(n^2)$ . Anzahl Vertauschungen im schlechtesten Fall:  $\Theta(n^2)$ 

Was ist der schlechteste Fall?

Wenn A absteigend sortiert ist.

$$
\begin{array}{|c|c|c|c|c|c|c|} \hline 5 & 6 & 2 & 8 & 4 & 1 & (i = 1) \\ \hline \end{array}
$$

Auswahl des kleinsten Elementes durch Suche im unsortierten Teil *A*[*i..n*] des Arrays.

$$
\begin{array}{|c|c|c|c|c|c|} \hline 5 & 6 & 2 & 8 & 4 & 1 & (i = 1) \\ \hline \end{array}
$$

- Auswahl des kleinsten Elementes durch Suche im unsortierten Teil *A*[*i..n*] des Arrays.
- $\blacksquare$  Tausche kleinstes Element mit dem ersten Element des unsortierten Teiles.

| 5 | 6 | 2 | 8 | 4 | 1 | $(i = 1)$ |
|---|---|---|---|---|---|-----------|
| 1 | 6 | 2 | 8 | 4 | 5 | $(i = 2)$ |

- Auswahl des kleinsten Elementes durch Suche im unsortierten Teil *A*[*i..n*] des Arrays.
- Tausche kleinstes Element mit dem ersten Element des unsortierten Teiles.
- **Unsortierter Teil wird ein** Element kleiner  $(i \rightarrow i + 1)$ . Wiederhole bis alles sortiert.  $(i = n)$

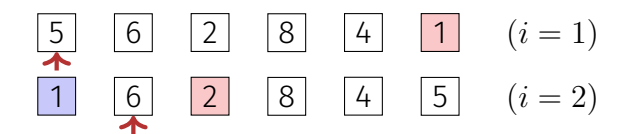

- Auswahl des kleinsten Elementes durch Suche im unsortierten Teil *A*[*i..n*] des Arrays.
- Tausche kleinstes Element mit dem ersten Element des unsortierten Teiles.
- Unsortierter Teil wird ein Element kleiner  $(i \rightarrow i+1)$ . Wiederhole bis alles sortiert.  $(i = n)$

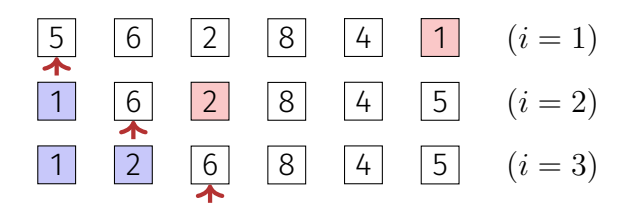

- Auswahl des kleinsten Elementes durch Suche im unsortierten Teil *A*[*i..n*] des Arrays.
- Tausche kleinstes Element mit dem ersten Element des unsortierten Teiles.
- Unsortierter Teil wird ein Element kleiner  $(i \rightarrow i+1)$ . Wiederhole bis alles sortiert.  $(i = n)$

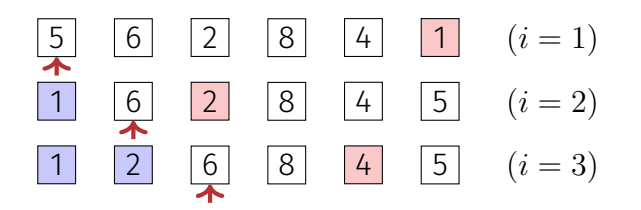

- Auswahl des kleinsten Elementes durch Suche im unsortierten Teil *A*[*i..n*] des Arrays.
- Tausche kleinstes Element mit dem ersten Element des unsortierten Teiles.
- Unsortierter Teil wird ein Element kleiner  $(i \rightarrow i+1)$ . Wiederhole bis alles sortiert.  $(i = n)$

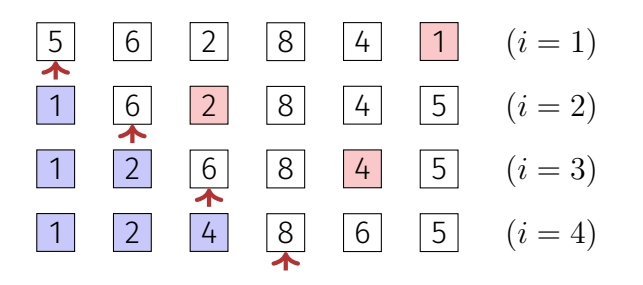

- Auswahl des kleinsten Elementes durch Suche im unsortierten Teil *A*[*i..n*] des Arrays.
- Tausche kleinstes Element mit dem ersten Element des unsortierten Teiles.
- Unsortierter Teil wird ein Element kleiner  $(i \rightarrow i+1)$ . Wiederhole bis alles sortiert.  $(i = n)$

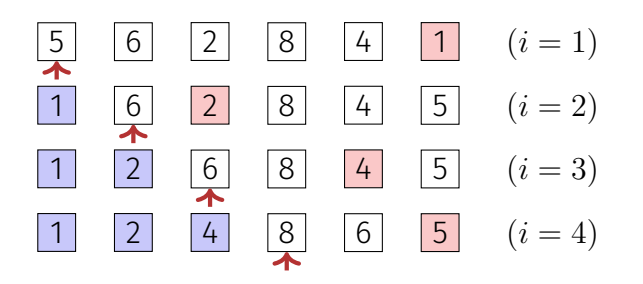

- Auswahl des kleinsten Elementes durch Suche im unsortierten Teil *A*[*i..n*] des Arrays.
- Tausche kleinstes Element mit dem ersten Element des unsortierten Teiles.
- Unsortierter Teil wird ein Element kleiner  $(i \rightarrow i+1)$ . Wiederhole bis alles sortiert.  $(i = n)$

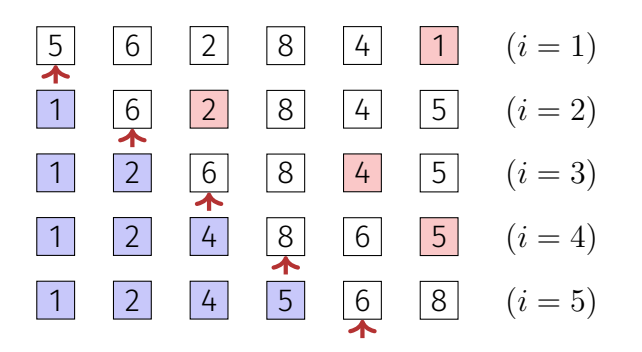

- Auswahl des kleinsten Elementes durch Suche im unsortierten Teil *A*[*i..n*] des Arrays.
- Tausche kleinstes Element mit dem ersten Element des unsortierten Teiles.
- Unsortierter Teil wird ein Element kleiner  $(i \rightarrow i+1)$ . Wiederhole bis alles sortiert.  $(i = n)$
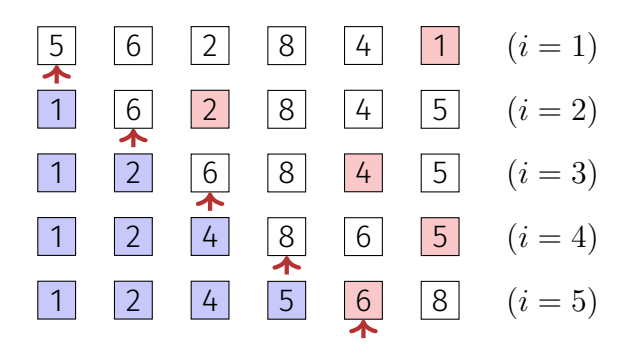

- Auswahl des kleinsten Elementes durch Suche im unsortierten Teil *A*[*i..n*] des Arrays.
- Tausche kleinstes Element mit dem ersten Element des unsortierten Teiles.
- Unsortierter Teil wird ein Element kleiner  $(i \rightarrow i+1)$ . Wiederhole bis alles sortiert.  $(i = n)$

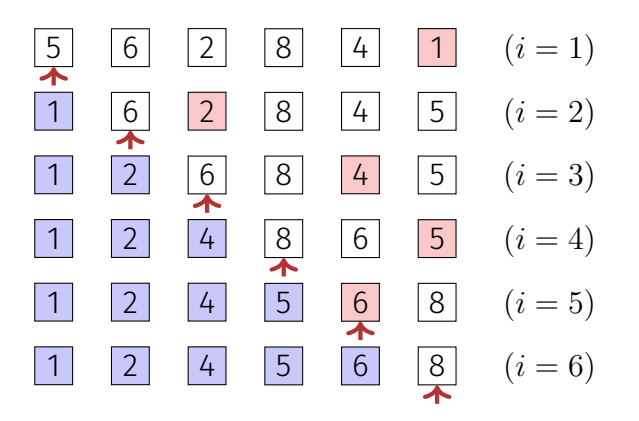

- Auswahl des kleinsten Elementes durch Suche im unsortierten Teil *A*[*i..n*] des Arrays.
- Tausche kleinstes Element mit dem ersten Element des unsortierten Teiles.
- Unsortierter Teil wird ein Element kleiner  $(i \rightarrow i + 1)$ . Wiederhole bis alles sortiert.  $(i = n)$

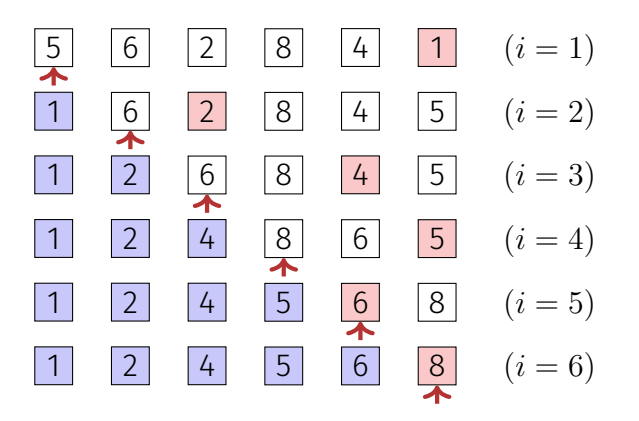

- Auswahl des kleinsten Elementes durch Suche im unsortierten Teil *A*[*i..n*] des Arrays.
- Tausche kleinstes Element mit dem ersten Element des unsortierten Teiles.
- Unsortierter Teil wird ein Element kleiner  $(i \rightarrow i + 1)$ . Wiederhole bis alles sortiert.  $(i = n)$

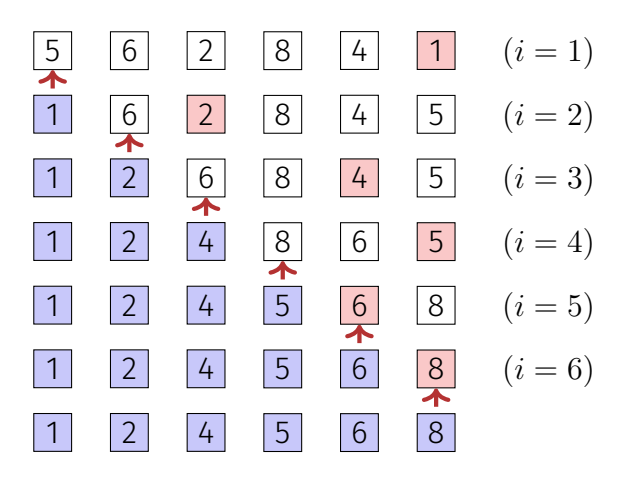

- Auswahl des kleinsten Elementes durch Suche im unsortierten Teil *A*[*i..n*] des Arrays.
- Tausche kleinstes Element mit dem ersten Element des unsortierten Teiles.
- Unsortierter Teil wird ein Element kleiner  $(i \rightarrow i + 1)$ . Wiederhole bis alles sortiert.  $(i = n)$

```
Input: Array A = (A[1], \ldots, A[n]), n \ge 0.Output: Sortiertes Array A
for i \leftarrow 1 to n - 1 do
    p \leftarrow ifor j \leftarrow i + 1 to n do
         if A[j] < A[p] then
              p \leftarrow j;
    swap(A[i], A[p])
```
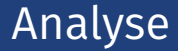

Anzahl Vergleiche im schlechtesten Fall:

Anzahl Vergleiche im schlechtesten Fall:  $\Theta(n^2)$ . Anzahl Vertauschungen im schlechtesten Fall:

#### Anzahl Vergleiche im schlechtesten Fall:  $\Theta(n^2)$ . Anzahl Vertauschungen im schlechtesten Fall: *n* − 1 = Θ(*n*)

#### $\begin{array}{|c|c|c|c|c|c|} \hline \textbf{1} & \textbf{5} & \textbf{6} & \textbf{2} & \textbf{8} & \textbf{4} & \textbf{1} & (i=1) \\ \hline \end{array}$

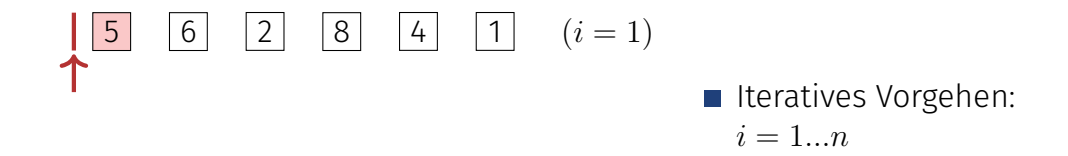

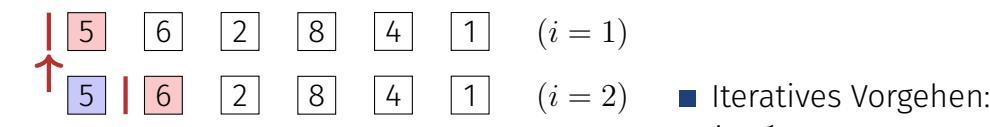

- $i = 1...n$
- **Einfügeposition für** Element *i* bestimmen.

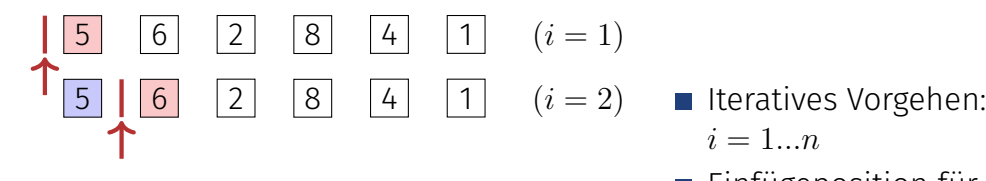

- $i = 1...n$
- Einfügeposition für  $\mathcal{L}^{\text{max}}$ Element *i* bestimmen.
- Element *i* einfügen,

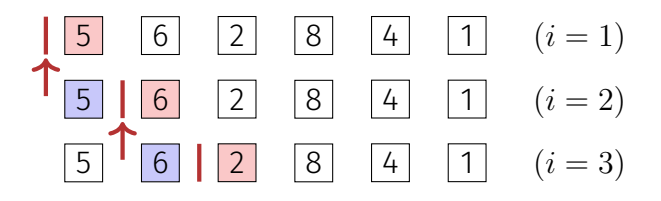

- Iteratives Vorgehen:  $i = 1...n$
- Einfügeposition für Element *i* bestimmen.
- Element *i* einfügen,

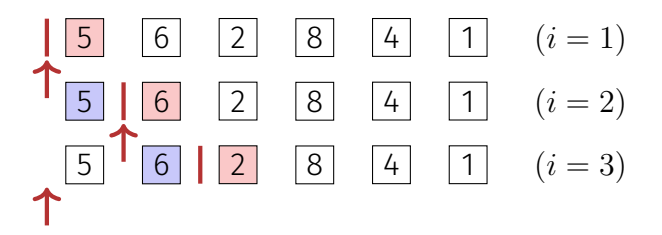

- Iteratives Vorgehen:  $i = 1...n$
- Einfügeposition für Element *i* bestimmen.
- Element *i* einfügen,

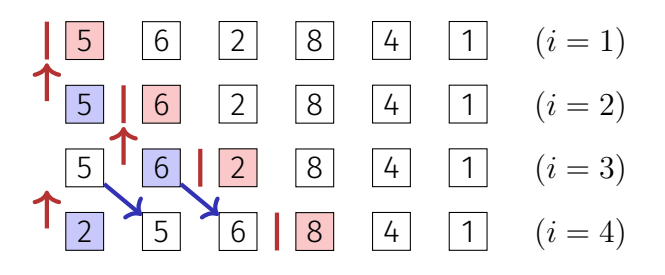

- Iteratives Vorgehen:  $i = 1...n$
- Einfügeposition für Element *i* bestimmen.
- Element *i* einfügen. ggfs. Verschiebung nötig.

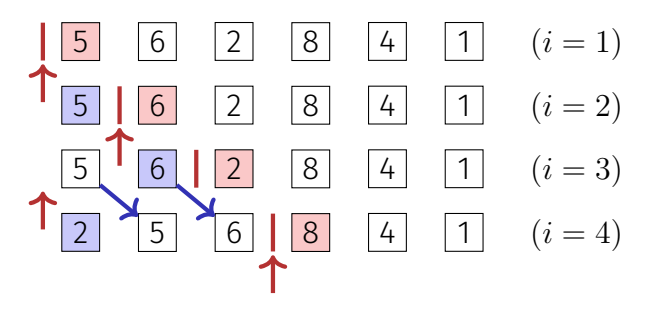

- Iteratives Vorgehen:  $i = 1...n$
- Einfügeposition für Element *i* bestimmen.
- Element *i* einfügen, ggfs. Verschiebung nötig.

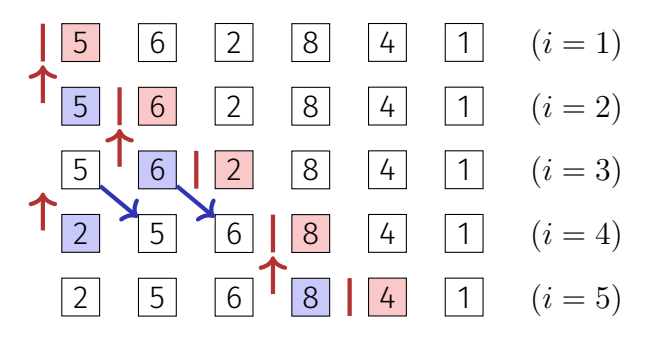

- Iteratives Vorgehen:  $i = 1...n$
- Einfügeposition für Element *i* bestimmen.
- Element *i* einfügen. ggfs. Verschiebung nötig.

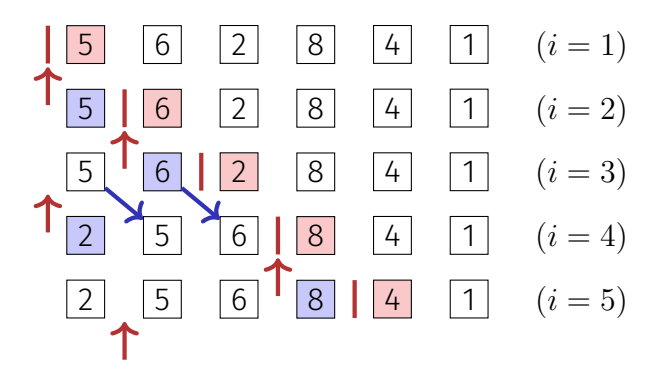

- Iteratives Vorgehen:  $i = 1...n$
- Einfügeposition für Element *i* bestimmen.
- Element *i* einfügen. ggfs. Verschiebung nötig.

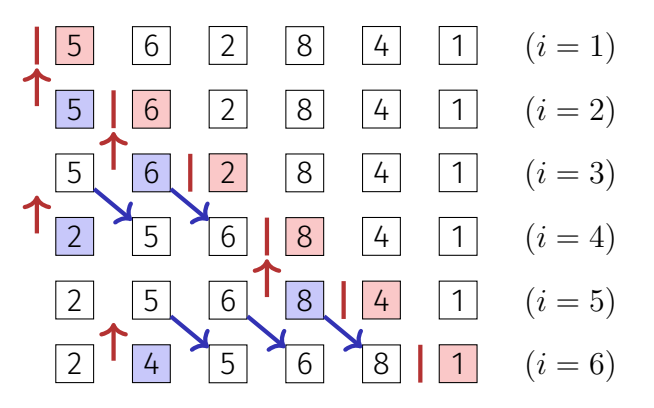

- Iteratives Vorgehen:  $i = 1...n$
- Einfügeposition für Element *i* bestimmen.
- Element *i* einfügen. ggfs. Verschiebung nötig.

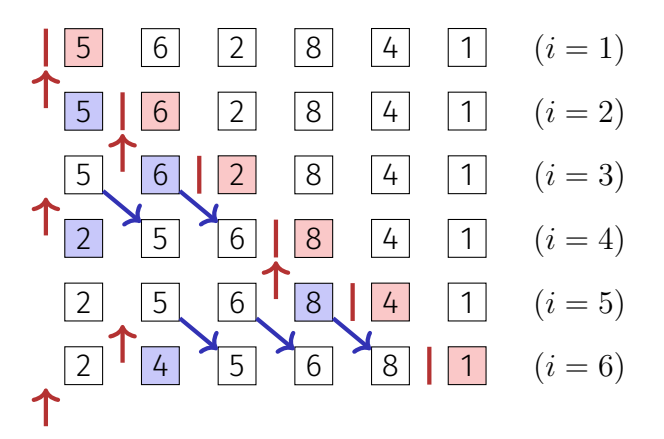

- Iteratives Vorgehen:  $i = 1...n$
- Einfügeposition für Element *i* bestimmen.
- Element *i* einfügen. ggfs. Verschiebung nötig.

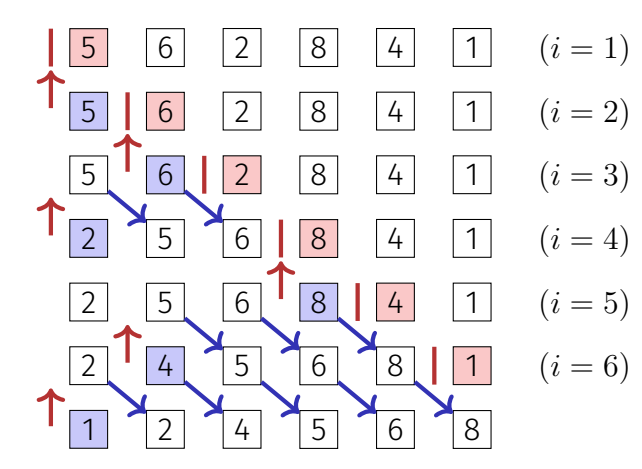

- Iteratives Vorgehen:  $i = 1...n$
- Einfügeposition für Element *i* bestimmen.
- Element *i* einfügen. ggfs. Verschiebung nötig.

#### Welchen Nachteil hat der Algorithmus im Vergleich zum Sortieren durch Auswahl?

Welchen Nachteil hat der Algorithmus im Vergleich zum Sortieren durch Auswahl?

Im schlechtesten Fall viele Elementverschiebungen.

Welchen Vorteil hat der Algorithmus im Vergleich zum Sortieren durch Auswahl?

Welchen Nachteil hat der Algorithmus im Vergleich zum Sortieren durch Auswahl?

Im schlechtesten Fall viele Elementverschiebungen.

Welchen Vorteil hat der Algorithmus im Vergleich zum Sortieren durch Auswahl?

Der Suchbereich (Einfügebereich) ist bereits sortiert. Konsequenz: binäre Suche möglich.

```
Input: Array A = (A[1], \ldots, A[n]), n \ge 0.
Output: Sortiertes Array A
for i \leftarrow 2 to n do
    x \leftarrow A[i]p ← BinarySearch(A, 1, i − 1, x); // Kleinstes p \in [1, i] mit A[p] > xfor j \leftarrow i - 1 downto p do
   A[j+1] \leftarrow A[j]A[p] \leftarrow x
```
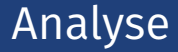

#### Anzahl Vergleiche im schlechtesten Fall:

Anzahl Vergleiche im schlechtesten Fall:  $\sum_{k=1}^{n-1} a \cdot \log k = a \log((n-1)!) \in \Theta(n \log n).$ Anzahl Vertauschungen im schlechtesten Fall:

#### Anzahl Vergleiche im schlechtesten Fall:  $\sum_{k=1}^{n-1} a \cdot \log k = a \log((n-1)!) \in \Theta(n \log n).$ Anzahl Vertauschungen im schlechtesten Fall:  $\sum_{k=2}^n (k-1) \in \Theta(n^2)$

Sortierknoten:

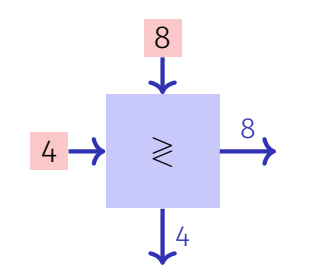

Sortierknoten:

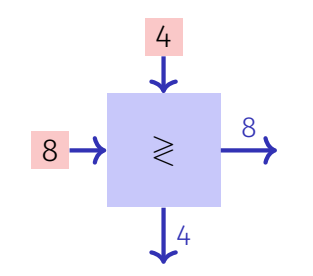

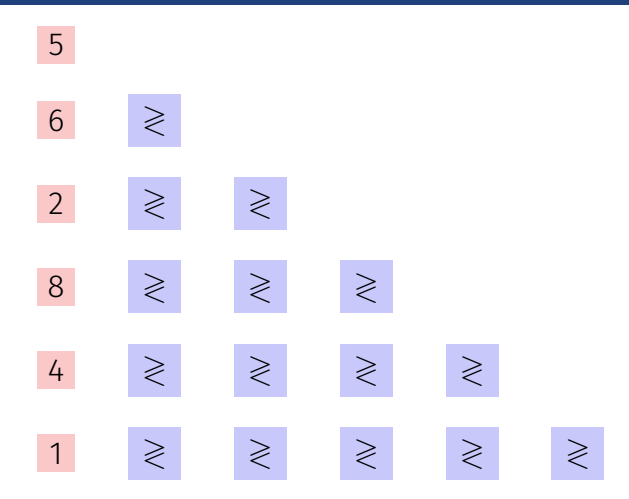

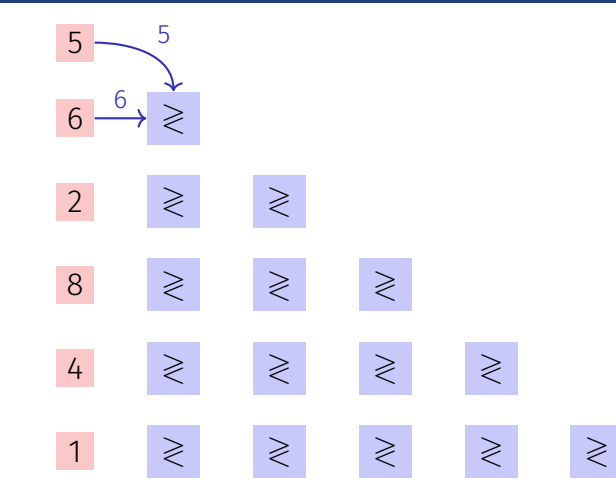

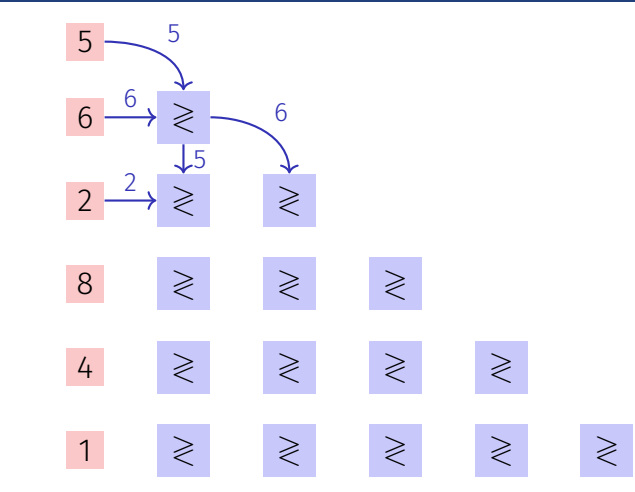

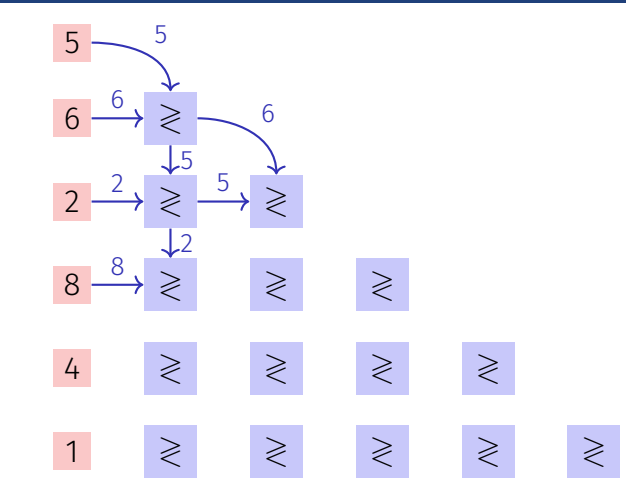

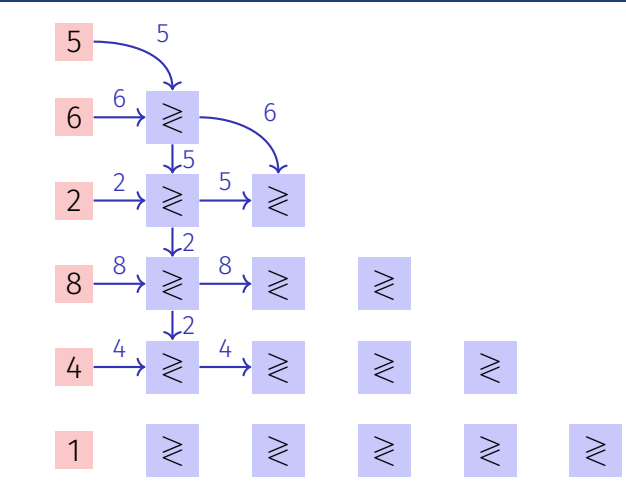

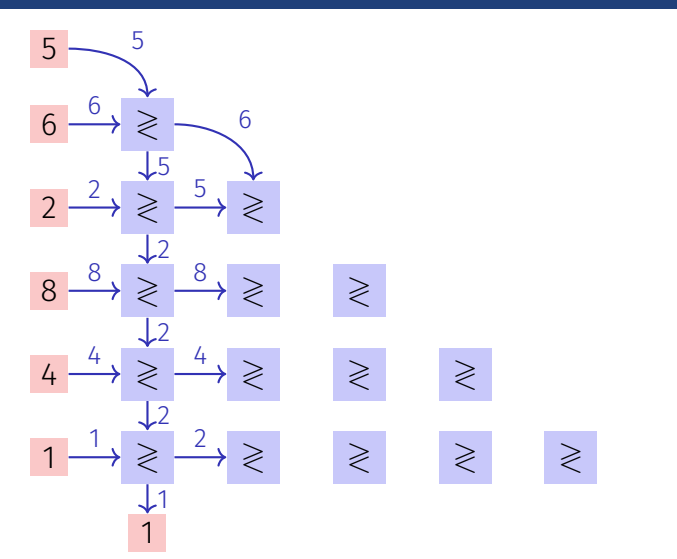
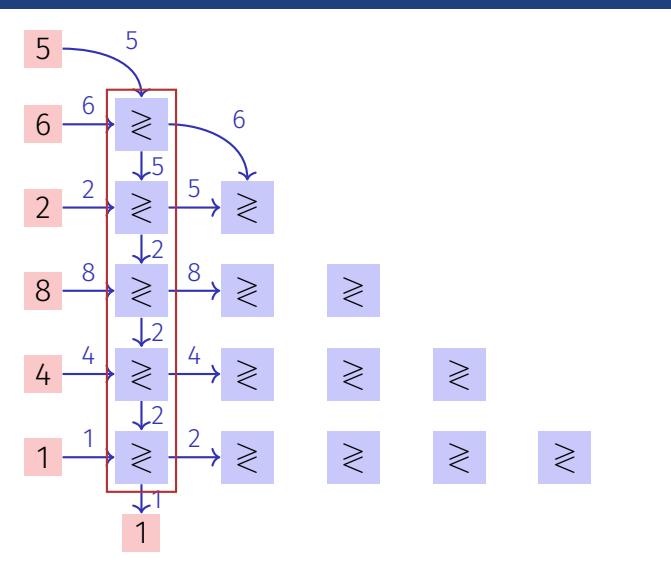

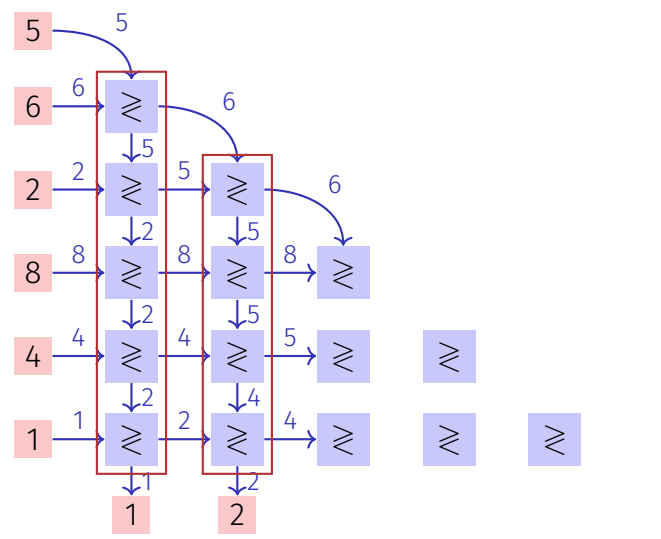

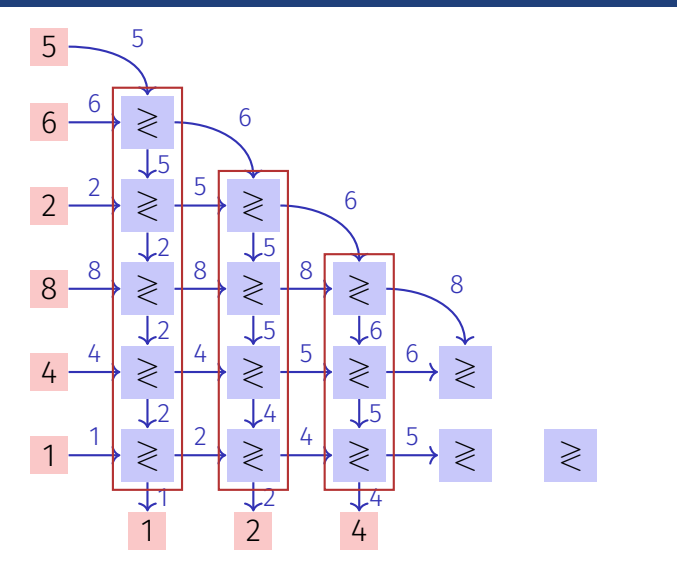

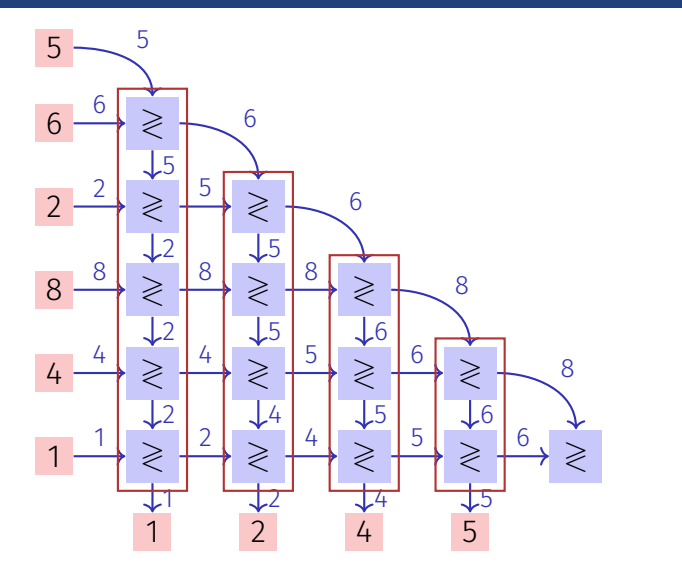

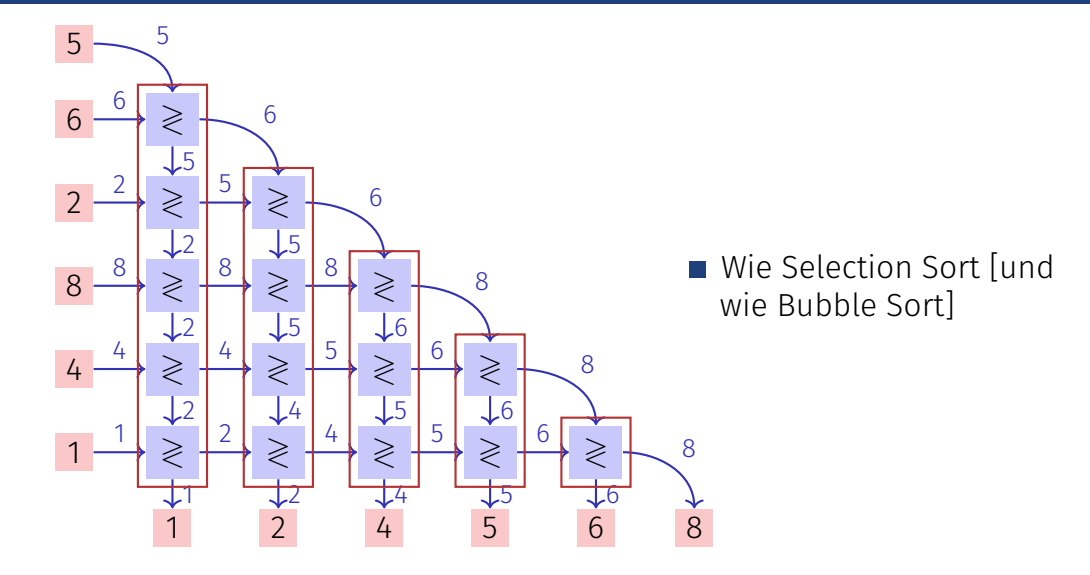

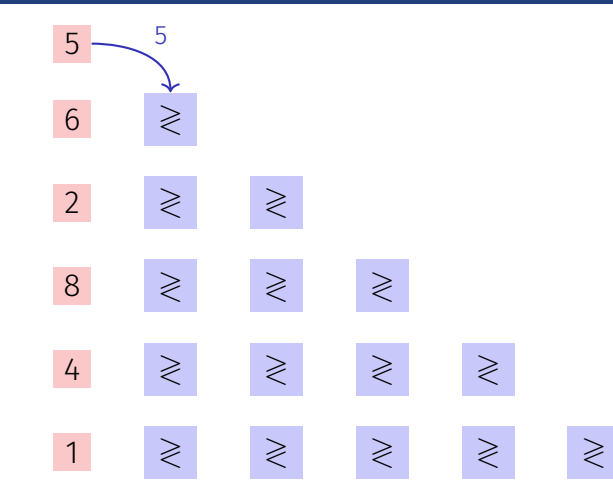

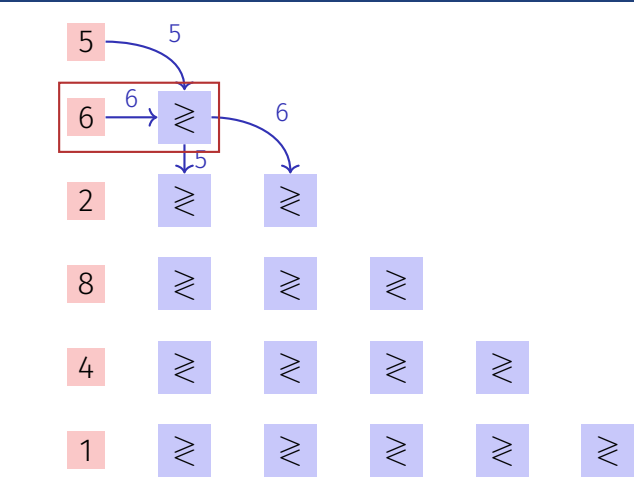

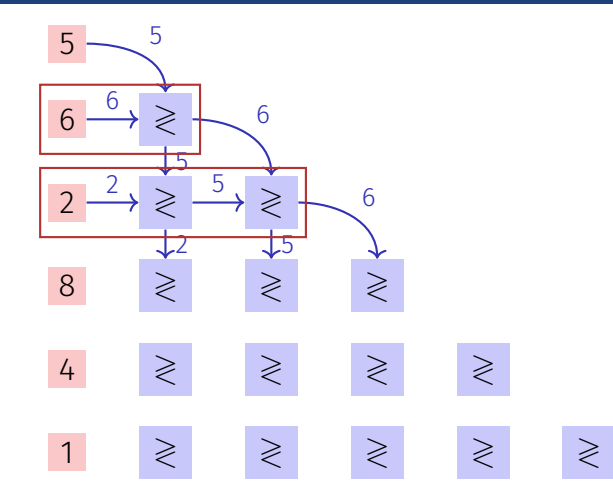

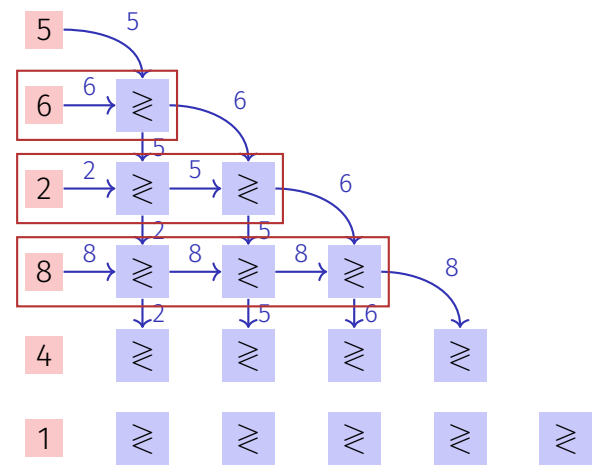

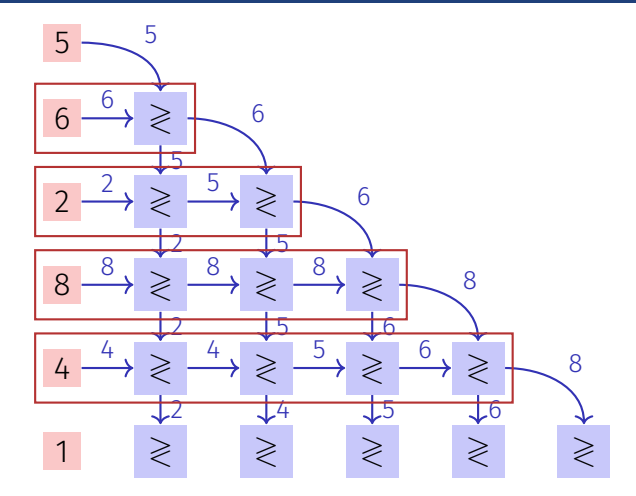

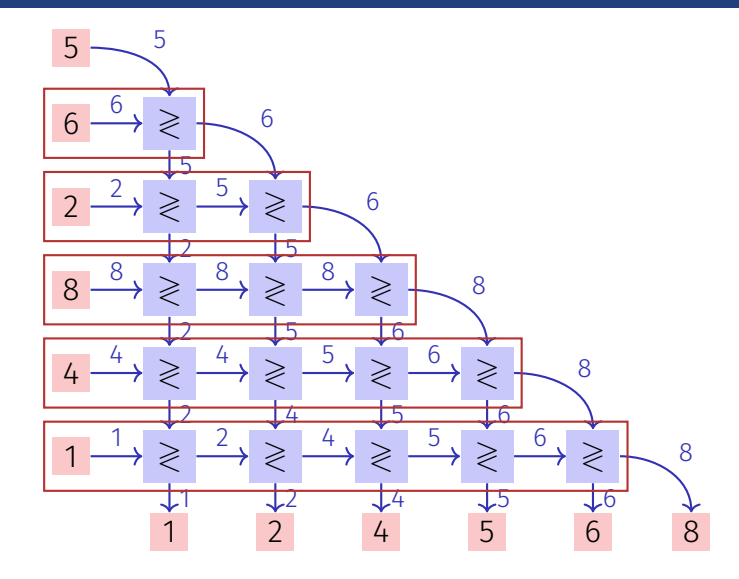

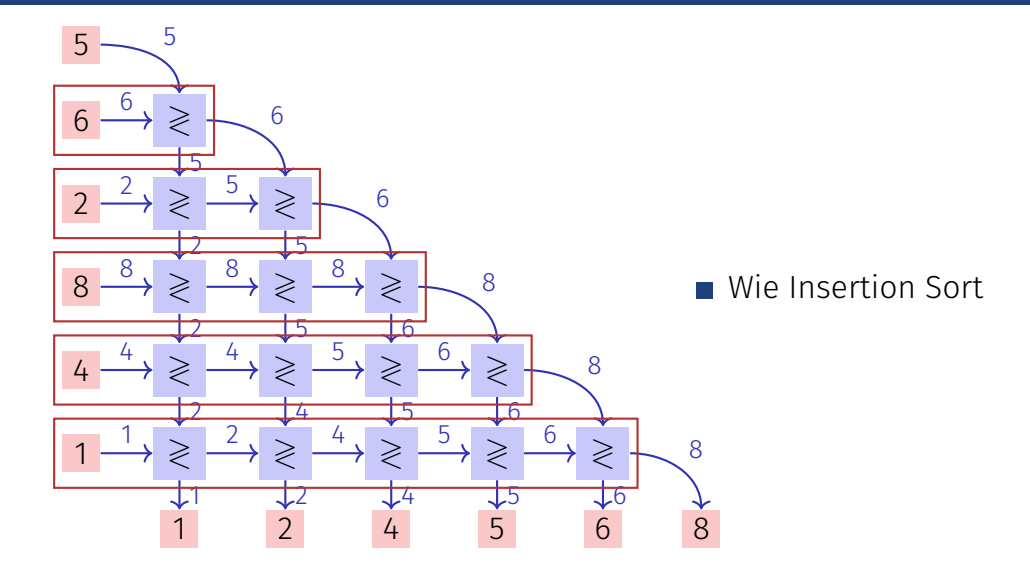

### Selection Sort, Bubble Sort und Insertion Sort sind in gewissem Sinne dieselben Sortieralgorithmen. Wird später präzisiert. <sup>9</sup>

<sup>&</sup>lt;sup>9</sup>lm Teil über parallele Sortiernetzwerke. Für sequentiellen Code gelten natürlich weiterhin die zuvor gemachten Feststellungen.

Intution: Verschieben weit entfernter Elemente dauert lange bei obigen naiven Verfahren

Insertion Sort auf Teilfolgen der Form (*Ak*·*i*) (*i* ∈ N) mit absteigenden Abständen *k*. Letzte Länge ist zwingend *k* = 1.

Worst-case Performance hängt kritisch von den gewählten Teilfolgen ab. Beispiele:

- Ursprünglich mit Folge 1, 2, 4, 8, ...,  $2^k$  konzipiert. Laufzeit:  $\mathcal{O}(n^2)$
- Folge  $1, 3, 7, 15, ..., 2^k 1$  (Hibbard 1963).  $\mathcal{O}(n^{3/2})$

Folge  $1, 2, 3, 4, 6, 8, ..., 2<sup>p</sup>3<sup>q</sup>$  (Pratt 1971).  $\mathcal{O}(n \log^2 n)$ 

#### 8 7 6 5 4 3 2 1 0

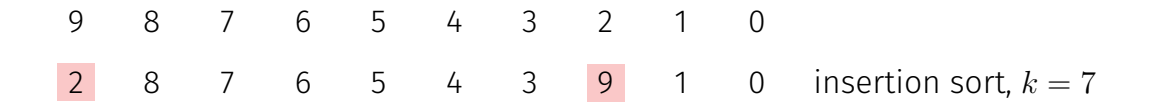

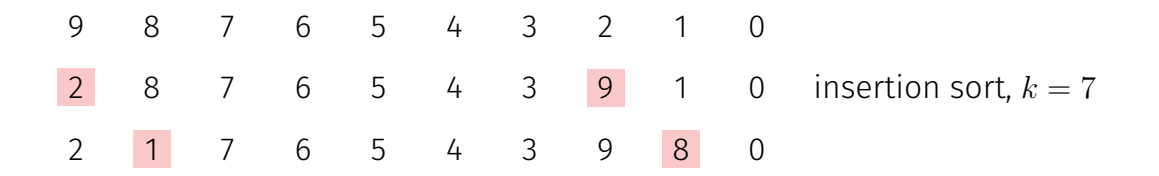

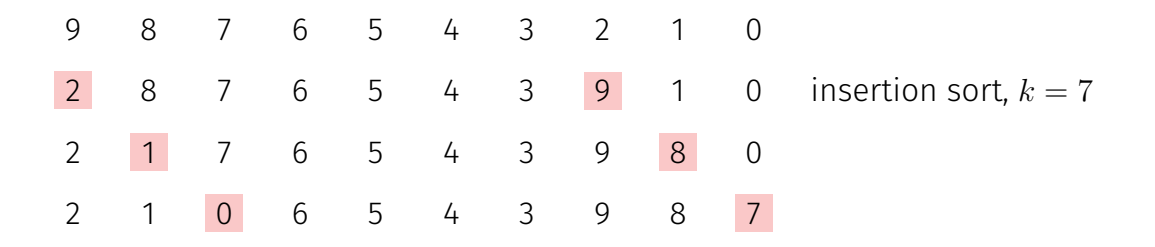

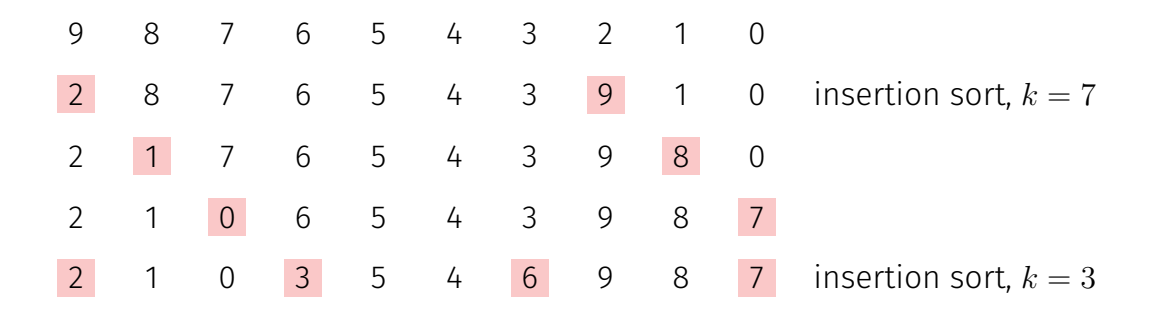

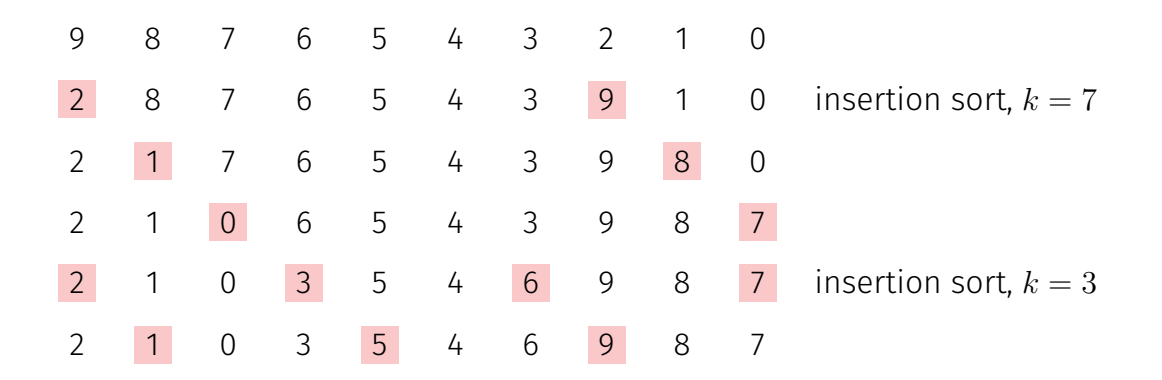

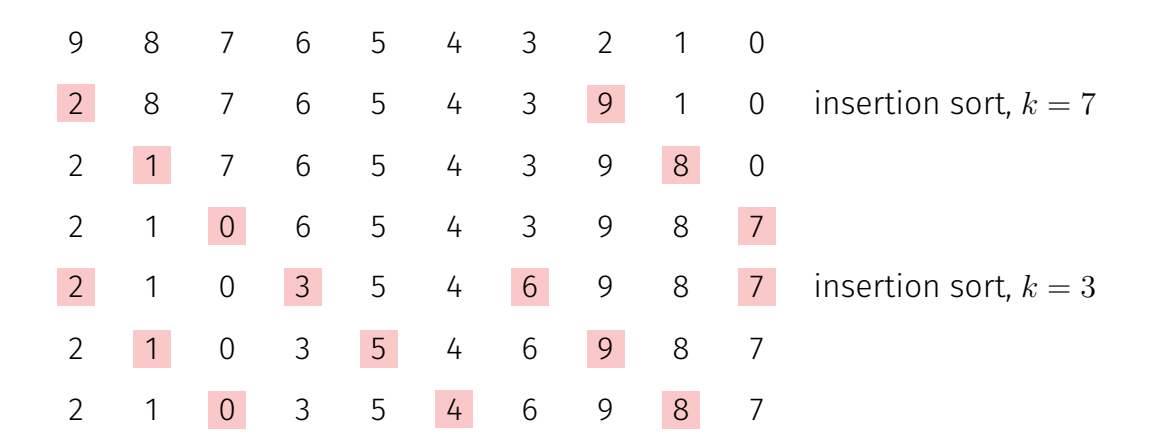

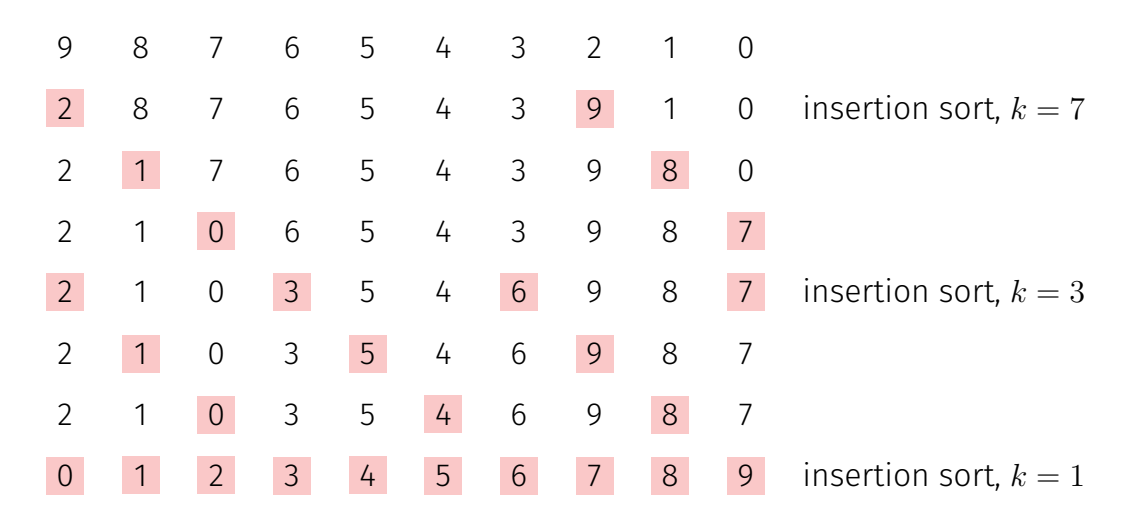